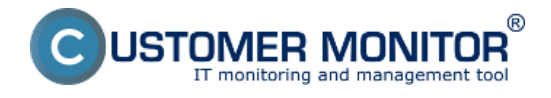

## **Nová verzia C-Monitor klienta 2.6.629.0 oproti staršej verzii prináša nasledovné opravy a zlepšenia:**

## **Kritická oprava :**

PHYLock verzia 2.10 pre zálohovanie otvorených súborov cez C-Image - bohužiaľ stalo sa, že v balíčku 2.6.628.0 je nesúlad medzi novou verziou C-Image a starou verziou Phylock 4.0, čoho dôsledkom je, že nemusia byť otvorené súbory konzistentne založené. Tento WIN C-Monitor 2.6.629.0 má v sebe nový PHYlock 2.10, ktorý s C-Image korektne spolupracuje. **Po update treba iniciovať ručne reštart počítača.** 

## **Zlepšenia :**

#### **Zlepšenia vo Watches**

**[Nové metódy merania výkonnosti MS SQL serverov](https://www.customermonitor.sk/ako-funguje-cm/monitoring-a-diagnostika/dostupnost-a-vytazenie-sql-serverov/ms-sql-vykonnost-cez-mer)** [prostredníctvom merania času odozvy](https://www.customermonitor.sk/ako-funguje-cm/monitoring-a-diagnostika/dostupnost-a-vytazenie-sql-serverov/ms-sql-vykonnost-cez-mer) [štandardizovaných operácií](https://www.customermonitor.sk/ako-funguje-cm/monitoring-a-diagnostika/dostupnost-a-vytazenie-sql-serverov/ms-sql-vykonnost-cez-mer) [1].

**Pridanie Watches "Health" šablóny pre UPS APC monitoring** - šablóny nájdete v C-MonitorConsole v Sprievodcovi pre Watches v časti Health of systems, Preddefined health templates. Podmienkou okrem nainštalovaného Powerchute Business (odskúšané s verziou 9), je zapnutá SNMP služba s čítaním cez Public community.

#### **Zlepšovanie úrovne bezpečnosti**

Aktuálne realizujeme vyššiu úroveň zabezpečenia hesiel prístupov do CM a z toho dôvodu používajte pre nové inštalácie najnovšie verzie C-Monitora. V dohľadnej budúcnosti sa vám stane, že nebudete môcť zaregistrovať počítač so staršou verziou C-Monitora s prihlásením do CM Servera (manuálny režim voľby CM-ID bude fungovať aj so staršou verziou C-Monitora)

## **Opravy menej dôležitých chýb (bugfixes) :**

**Oprava inštalačného dátumu MS Office** uvádzaného v prehľade počítačov (*Prehliadanie a vyhodnotenie -> Počítače, detail na MS Office*) a v Zóne k operačnému systému a Office *(Prehliadanie a vyhodnotenie -> Zóny -> OS & Office info*). Údaj o inštalácii v SW audite bol v poriadku.

**Oprava detekcie virtuálneho stroja pre nové virtualizačné platformy** - je to využité pre automatické blokovanie vyhodnocovania SMART porúch.

Novú verziu WIN C-Monitor 2.6.629.0 stiahnete v sekcii [Download](https://www.customermonitor.sk/download) [2]

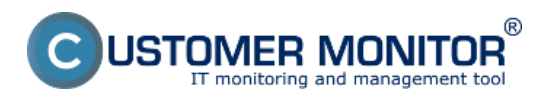

# **Update WIN C-Monitor klienta**

Zverejnené na Customer Monitor (https://www.customermonitor.sk)

[1] https://www.customermonitor.sk/ako-funguje-cm/monitoring-a-diagnostika/dostupnost-avytazenie-sql-serverov/ms-sql-vykonnost-cez-mer [2] https://www.customermonitor.sk/download